Poder Judicial de la Nación

Mar del Plata, $^{25}$ de agosto de 2023.

Conforme lo prescrito en el marco de la implementación del Sistema Único de Administración de Peritos y Martilieros de la Justicia Nacional y Federal (SUAPM) póngase en conocimiento de la ciudadanía por intermedio de los medios de comunicación locales la convocatoria para integrar el Listado de Peritos para actuar arte la justicia federal, con la debida información de los requisitos y trámi $\frac{d}{ds}$  para tal cometido.

IMM

DEJBERMARD I de Cám<del>alt</del> Eudroga<mark>nte</mark><br>iba Federal de Afelac**iones** de Mar del Plata

 $\bar{\mathbf{0}}$ **LL** O o **en**

ECO CAO!<br>solsa  $A$ jt  $440$ 

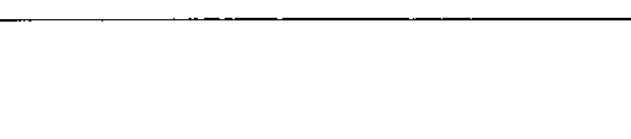

 $\label{eq:2.1} \frac{1}{\sqrt{2}}\int_{\mathbb{R}^3}\frac{1}{\sqrt{2}}\left(\frac{1}{\sqrt{2}}\right)^2\left(\frac{1}{\sqrt{2}}\right)^2\left(\frac{1}{\sqrt{2}}\right)^2\left(\frac{1}{\sqrt{2}}\right)^2.$ 

 $\label{eq:2.1} \frac{1}{\sqrt{2}}\int_{\mathbb{R}^3}\frac{1}{\sqrt{2}}\left(\frac{1}{\sqrt{2}}\right)^2\frac{1}{\sqrt{2}}\left(\frac{1}{\sqrt{2}}\right)^2\frac{1}{\sqrt{2}}\left(\frac{1}{\sqrt{2}}\right)^2\frac{1}{\sqrt{2}}\left(\frac{1}{\sqrt{2}}\right)^2.$ 

 $\label{eq:2.1} \frac{1}{\sqrt{2}}\int_{\mathbb{R}^3}\frac{1}{\sqrt{2}}\left(\frac{1}{\sqrt{2}}\right)^2\frac{1}{\sqrt{2}}\left(\frac{1}{\sqrt{2}}\right)^2\frac{1}{\sqrt{2}}\left(\frac{1}{\sqrt{2}}\right)^2\frac{1}{\sqrt{2}}\left(\frac{1}{\sqrt{2}}\right)^2.$  $\label{eq:2.1} \frac{1}{\sqrt{2}}\left(\frac{1}{\sqrt{2}}\right)^{2} \left(\frac{1}{\sqrt{2}}\right)^{2} \left(\frac{1}{\sqrt{2}}\right)^{2} \left(\frac{1}{\sqrt{2}}\right)^{2} \left(\frac{1}{\sqrt{2}}\right)^{2} \left(\frac{1}{\sqrt{2}}\right)^{2} \left(\frac{1}{\sqrt{2}}\right)^{2} \left(\frac{1}{\sqrt{2}}\right)^{2} \left(\frac{1}{\sqrt{2}}\right)^{2} \left(\frac{1}{\sqrt{2}}\right)^{2} \left(\frac{1}{\sqrt{2}}\right)^{2} \left(\$ 

 $\sim$  $\label{eq:2.1} \frac{1}{\sqrt{2}}\left(\frac{1}{\sqrt{2}}\right)^{2} \left(\frac{1}{\sqrt{2}}\right)^{2} \left(\frac{1}{\sqrt{2}}\right)^{2} \left(\frac{1}{\sqrt{2}}\right)^{2} \left(\frac{1}{\sqrt{2}}\right)^{2} \left(\frac{1}{\sqrt{2}}\right)^{2} \left(\frac{1}{\sqrt{2}}\right)^{2} \left(\frac{1}{\sqrt{2}}\right)^{2} \left(\frac{1}{\sqrt{2}}\right)^{2} \left(\frac{1}{\sqrt{2}}\right)^{2} \left(\frac{1}{\sqrt{2}}\right)^{2} \left(\$ 

 $\hat{\mathcal{A}}$ 

 $\label{eq:2.1} \frac{1}{\sqrt{2}}\left(\frac{1}{\sqrt{2}}\right)^{2} \left(\frac{1}{\sqrt{2}}\right)^{2} \left(\frac{1}{\sqrt{2}}\right)^{2} \left(\frac{1}{\sqrt{2}}\right)^{2} \left(\frac{1}{\sqrt{2}}\right)^{2} \left(\frac{1}{\sqrt{2}}\right)^{2} \left(\frac{1}{\sqrt{2}}\right)^{2} \left(\frac{1}{\sqrt{2}}\right)^{2} \left(\frac{1}{\sqrt{2}}\right)^{2} \left(\frac{1}{\sqrt{2}}\right)^{2} \left(\frac{1}{\sqrt{2}}\right)^{2} \left(\$ 

Poder Judicial de la Nación

## **Instructivo**

# **Llamado a inscripción para conformar el Listado de Peritos actuantes en el Fuero Federal para el año 2024**

#### **En el caso de que no se hayan inscripto anteriormente:**

Dicha inscripción se hará informáticamente y lo deberá realizar el profesional en el sitio de internet www.pjn.gov.ar. donde deberá subir, escaneadas, las documentaciones que el sistema allí solicita, hecho esto deberá informarlo (telefónicamente al (0223) 4910060 y/o vía correo electrónico al cfmardelplata.superintendencia@pin.gov.ar. en este último caso, siempre que nos remita un correo debe consignar su número de CUIL y un teléfono para contacto con la caraterística completa y el "15" si es un celular) a la Secretaría de Superintendencia de la Cámara Federal de Apelaciones de Mar del Plata (sita en Diagonal Pueyrredón Nro. 3.138) en el horario de 09:30 hs. a 13:30 hs., de Lunes a Viernes, para que el personal del Poder Judicial de la Nación de esa dependencia verifique y valide dicha inscripción.

#### **<u>En el caso de los que sí se hayan inscripto anteriormente</u>:**

Respecto de los profesionales inscriptos para el presente año y que quieran revistar como peritos para el año 2024 los mismos deberán adjuntar en el campo informático respectivo la constancia de depósito en la cuenta pertinente de la Corte Suprema de Justicia de la Nación en el Banco Ciudad (por valor de \$ 5.000,00 pesos cinco mil pesos) CUENTA NRO. 0010561/3, CBU 0290005610000001056139, CUIT 30700876116.

#### **Y, para ambos:**

Todo esto en el marco de la implementación del Sistema Único de Administración de Peritos y Martilieros de la Justicia Nacional y Federal (SUAPM), previsto por Acordada de la Corte Suprema de Justicia de la Nación.

Dicho registro se llevará a cabo desde el día 01/09/2023 hasta el día 31/10/2023, ambas fechas inclusive.

 $\mathcal{L}^{\text{max}}_{\text{max}}$  and  $\mathcal{L}^{\text{max}}_{\text{max}}$  $\label{eq:2.1} \frac{1}{\sqrt{2}}\int_{\mathbb{R}^3}\frac{1}{\sqrt{2}}\left(\frac{1}{\sqrt{2}}\right)^2\frac{1}{\sqrt{2}}\left(\frac{1}{\sqrt{2}}\right)^2\frac{1}{\sqrt{2}}\left(\frac{1}{\sqrt{2}}\right)^2.$  $\mathcal{L}^{\text{max}}_{\text{max}}$  , where  $\mathcal{L}^{\text{max}}_{\text{max}}$  $\label{eq:2.1} \frac{1}{\sqrt{2}}\int_{\mathbb{R}^3}\frac{1}{\sqrt{2}}\left(\frac{1}{\sqrt{2}}\right)^2\frac{1}{\sqrt{2}}\left(\frac{1}{\sqrt{2}}\right)^2\frac{1}{\sqrt{2}}\left(\frac{1}{\sqrt{2}}\right)^2.$  $\label{eq:2.1} \mathcal{L}(\mathcal{L}^{\text{max}}_{\mathcal{L}}(\mathcal{L}^{\text{max}}_{\mathcal{L}})) \leq \mathcal{L}(\mathcal{L}^{\text{max}}_{\mathcal{L}}(\mathcal{L}^{\text{max}}_{\mathcal{L}}))$  $\label{eq:2.1} \frac{1}{\sqrt{2}}\left(\frac{1}{\sqrt{2}}\right)^{2} \left(\frac{1}{\sqrt{2}}\right)^{2} \left(\frac{1}{\sqrt{2}}\right)^{2} \left(\frac{1}{\sqrt{2}}\right)^{2} \left(\frac{1}{\sqrt{2}}\right)^{2} \left(\frac{1}{\sqrt{2}}\right)^{2} \left(\frac{1}{\sqrt{2}}\right)^{2} \left(\frac{1}{\sqrt{2}}\right)^{2} \left(\frac{1}{\sqrt{2}}\right)^{2} \left(\frac{1}{\sqrt{2}}\right)^{2} \left(\frac{1}{\sqrt{2}}\right)^{2} \left(\$  $\label{eq:2.1} \frac{1}{\sqrt{2}}\left(\frac{1}{\sqrt{2}}\right)^{2} \left(\frac{1}{\sqrt{2}}\right)^{2} \left(\frac{1}{\sqrt{2}}\right)^{2} \left(\frac{1}{\sqrt{2}}\right)^{2} \left(\frac{1}{\sqrt{2}}\right)^{2} \left(\frac{1}{\sqrt{2}}\right)^{2} \left(\frac{1}{\sqrt{2}}\right)^{2} \left(\frac{1}{\sqrt{2}}\right)^{2} \left(\frac{1}{\sqrt{2}}\right)^{2} \left(\frac{1}{\sqrt{2}}\right)^{2} \left(\frac{1}{\sqrt{2}}\right)^{2} \left(\$  $\mathcal{L}^{\text{max}}_{\text{max}}$  , where  $\mathcal{L}^{\text{max}}_{\text{max}}$  $\label{eq:2.1} \frac{1}{\sqrt{2}}\left(\frac{1}{\sqrt{2}}\right)^{2} \left(\frac{1}{\sqrt{2}}\right)^{2} \left(\frac{1}{\sqrt{2}}\right)^{2} \left(\frac{1}{\sqrt{2}}\right)^{2} \left(\frac{1}{\sqrt{2}}\right)^{2} \left(\frac{1}{\sqrt{2}}\right)^{2} \left(\frac{1}{\sqrt{2}}\right)^{2} \left(\frac{1}{\sqrt{2}}\right)^{2} \left(\frac{1}{\sqrt{2}}\right)^{2} \left(\frac{1}{\sqrt{2}}\right)^{2} \left(\frac{1}{\sqrt{2}}\right)^{2} \left(\$  $\label{eq:2.1} \frac{1}{\sqrt{2}}\int_{\mathbb{R}^3}\frac{1}{\sqrt{2}}\left(\frac{1}{\sqrt{2}}\right)^2\left(\frac{1}{\sqrt{2}}\right)^2\left(\frac{1}{\sqrt{2}}\right)^2\left(\frac{1}{\sqrt{2}}\right)^2.$  $\mathcal{L}^{\text{max}}_{\text{max}}$ 

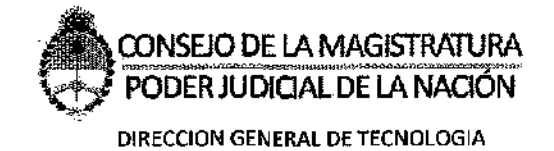

# S.U.A.P.M

Módulo de Inscripción de Peritos Web

Sistema Único de Administración

de Peritos y Martilieros

Versión 1.O

índice

1\_ADHESIÓN DEL SERVICIO P.3

2\_INSCRIPCIÓN WEB P.7

A) DATOS PERSONALES P.7

B)INSCRIPCIÓN A PROFESIONES P.9

3 CONSULTA P.12

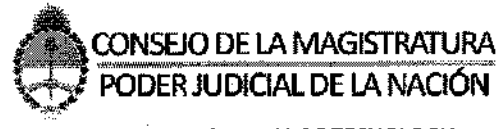

DIRECCION GENERAL DE TECNOLOGIA

#### 1 ADHESIÓN DEL SERVICIO

Para poder realizar la Inscripción Web como perito, debe estar registrado previamente en el SAU. Ante cualquier duda sobre la Inscripción al sistema ingrese al siguiente link:

http://www.pin.gov.ar/sistemas/pdf/GJ-Procedimiento de registro de usuarios.pdf

Al ingresar al sistema, deberá hacer clic en el botón Agregar

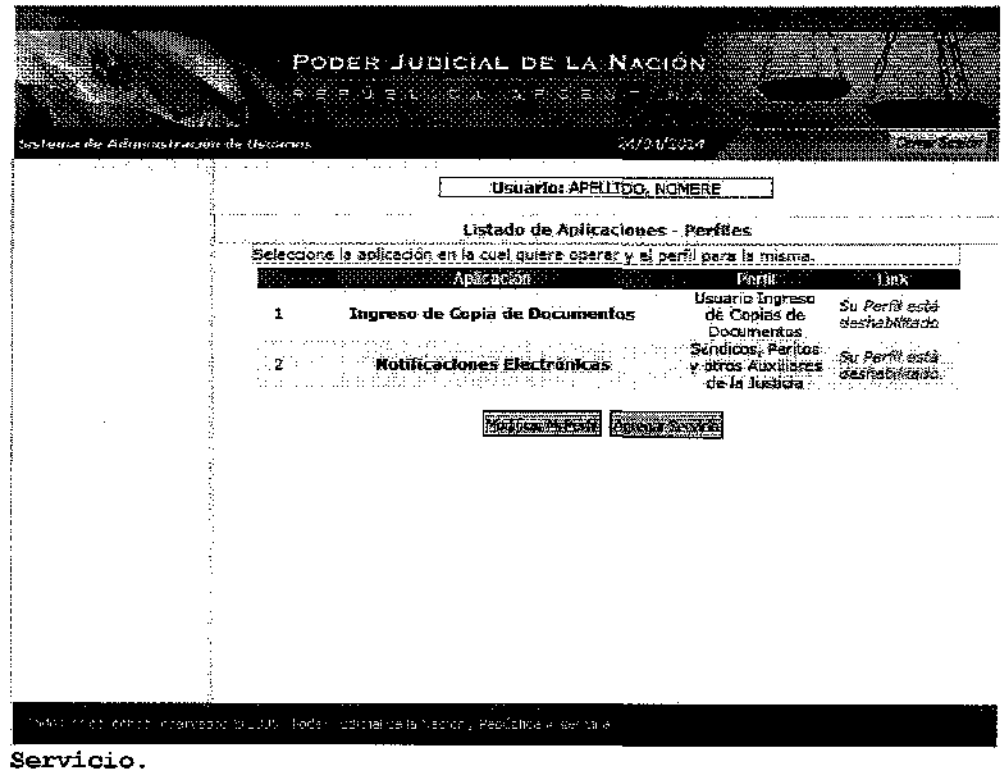

Alli deberá agregar el servicio "Sistema de Sorteo de Auxiliares: Auxiliar" y hacer clic en Continuar.

Para los Auxiliares registrados para actuar este año, no es necesario ni la Acreditación como Usuario, ni adherir el servicio. (1)

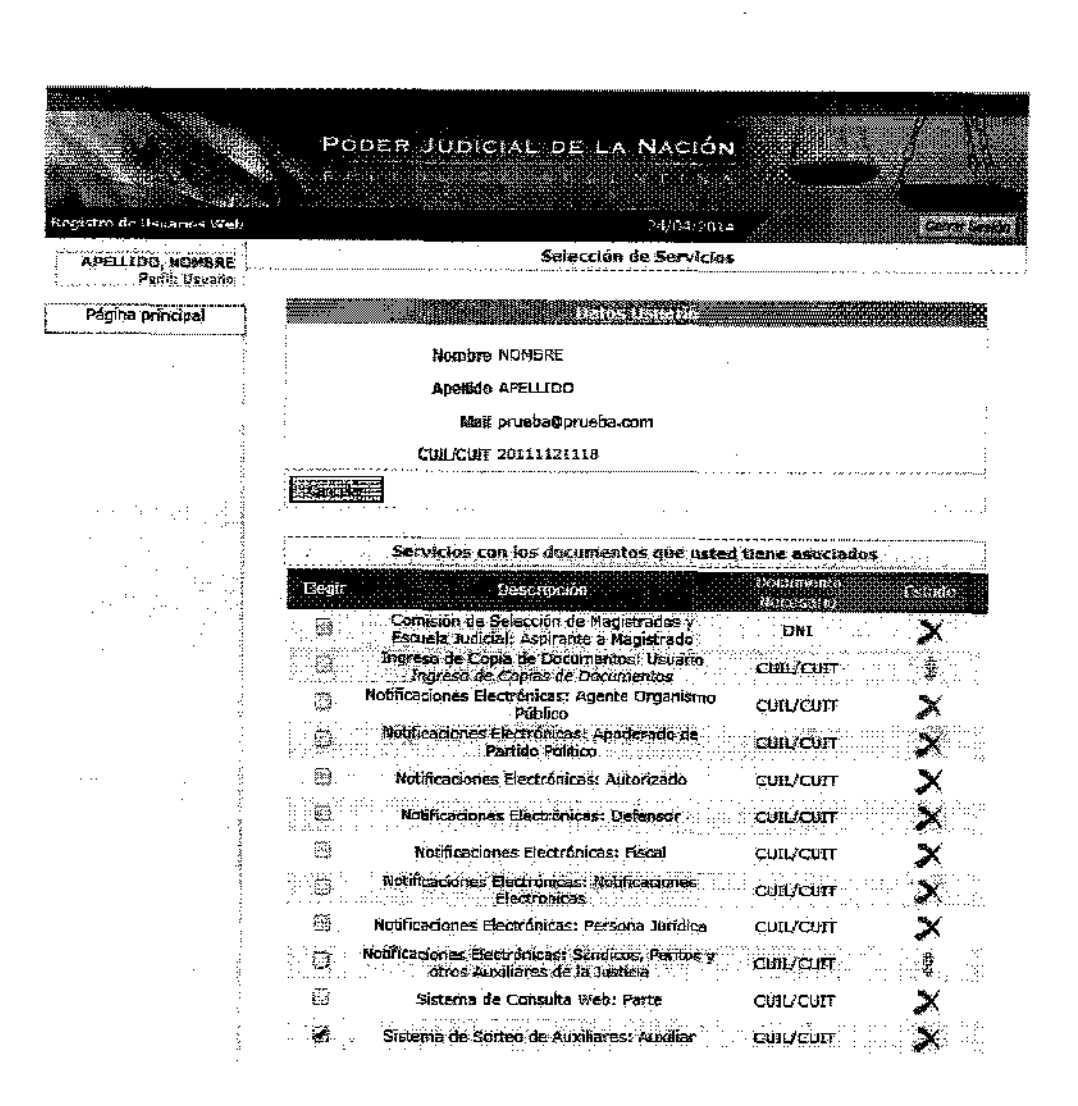

Se le pedirá que complete los siguientes datos: DNI, Fecha de Nacimiento y Sexo. Una vez completados estos datos debe hacer clic en finalizar para agregar el servicio.

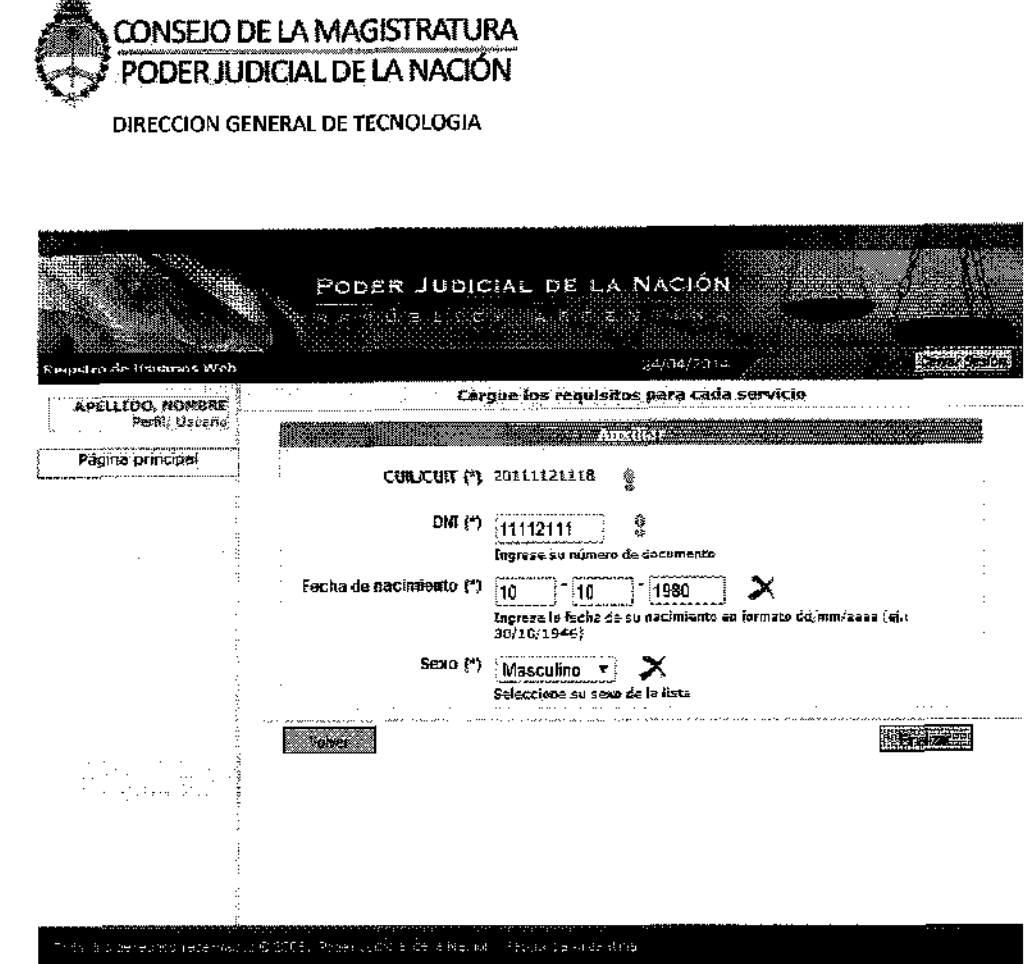

Luego usted deberá acreditar su identidad para poder comenzar a usar el Sistema de Inscripción Web.

Iden aclaración anterior. (1)

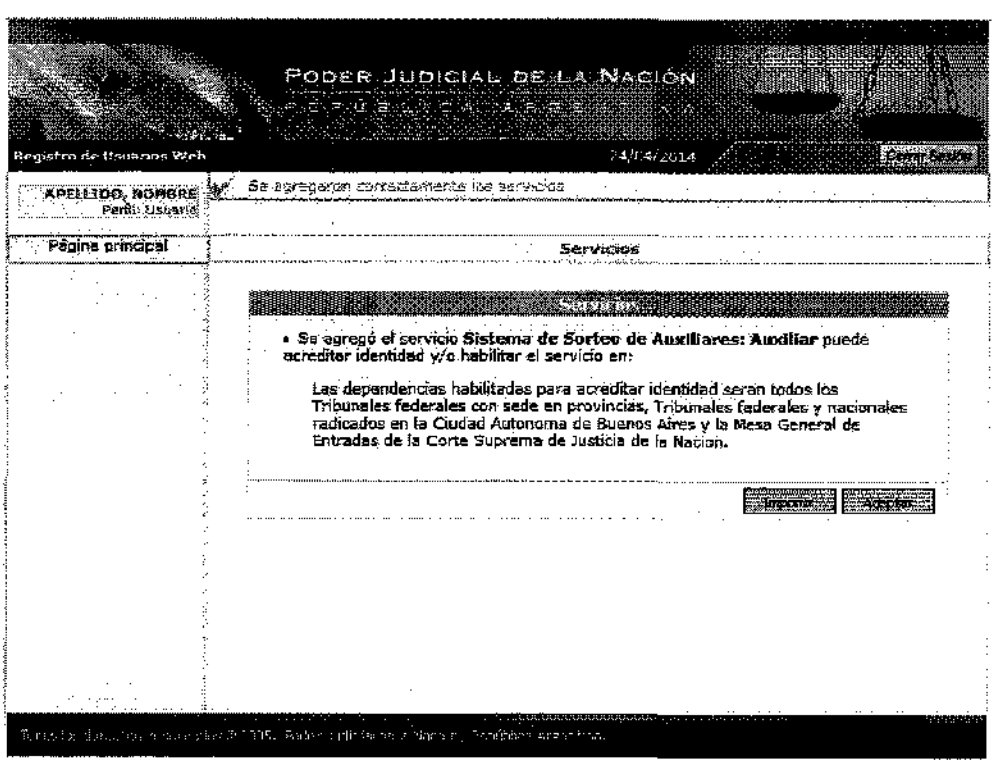

 $\label{eq:2.1} \frac{1}{\sqrt{2\pi}}\left(\frac{1}{\sqrt{2\pi}}\right)^{1/2}\frac{1}{\sqrt{2\pi}}\left(\frac{1}{\sqrt{2\pi}}\right)^{1/2}\frac{1}{\sqrt{2\pi}}\left(\frac{1}{\sqrt{2\pi}}\right)^{1/2}\frac{1}{\sqrt{2\pi}}\left(\frac{1}{\sqrt{2\pi}}\right)^{1/2}\frac{1}{\sqrt{2\pi}}\frac{1}{\sqrt{2\pi}}\frac{1}{\sqrt{2\pi}}\frac{1}{\sqrt{2\pi}}\frac{1}{\sqrt{2\pi}}\frac{1}{\sqrt{2\pi}}\frac{1}{\sqrt$ 

 $\label{eq:2.1} \frac{1}{\sqrt{2}}\int_{0}^{\infty}\frac{1}{\sqrt{2\pi}}\left(\frac{1}{\sqrt{2\pi}}\right)^{2\alpha} \frac{1}{\sqrt{2\pi}}\int_{0}^{\infty}\frac{1}{\sqrt{2\pi}}\left(\frac{1}{\sqrt{2\pi}}\right)^{\alpha} \frac{1}{\sqrt{2\pi}}\frac{1}{\sqrt{2\pi}}\int_{0}^{\infty}\frac{1}{\sqrt{2\pi}}\frac{1}{\sqrt{2\pi}}\frac{1}{\sqrt{2\pi}}\frac{1}{\sqrt{2\pi}}\frac{1}{\sqrt{2\pi}}\frac{1}{\sqrt{2\pi}}$ 

 $\label{eq:2.1} \frac{1}{\sqrt{2}}\int_{0}^{\infty}\frac{1}{\sqrt{2}}\left(\frac{1}{\sqrt{2}}\right)^{2}d\mu\int_{0}^{\infty}\frac{1}{\sqrt{2}}\left(\frac{1}{\sqrt{2}}\right)^{2}d\mu\int_{0}^{\infty}\frac{1}{\sqrt{2}}\left(\frac{1}{\sqrt{2}}\right)^{2}d\mu\int_{0}^{\infty}\frac{1}{\sqrt{2}}\left(\frac{1}{\sqrt{2}}\right)^{2}d\mu\int_{0}^{\infty}\frac{1}{\sqrt{2}}\left(\frac{1}{\sqrt{2}}\right)^{2}d\mu\$ 

 $\mathcal{L}^{\text{max}}_{\text{max}}$  ,  $\mathcal{L}^{\text{max}}_{\text{max}}$ 

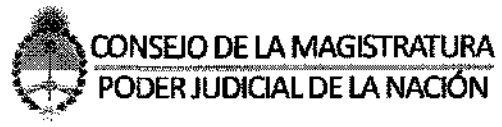

DIRECCION GENERAL DE TECNOLOGIA

### 2\_INSCRIPCIÓN WEB

Una vez validado el servicio, usted podrá comenzar con la Inscripción Web.

#### A) DATOS PERSONALES

Primero deberá ingresar al sistema, luego al servicio adherido. Alli deberá ir a Datos Personales y completar su domicilio real y su domicilio constituido. Finalmente deberá elegir la Cámara si es CABA o zona si es Interior.

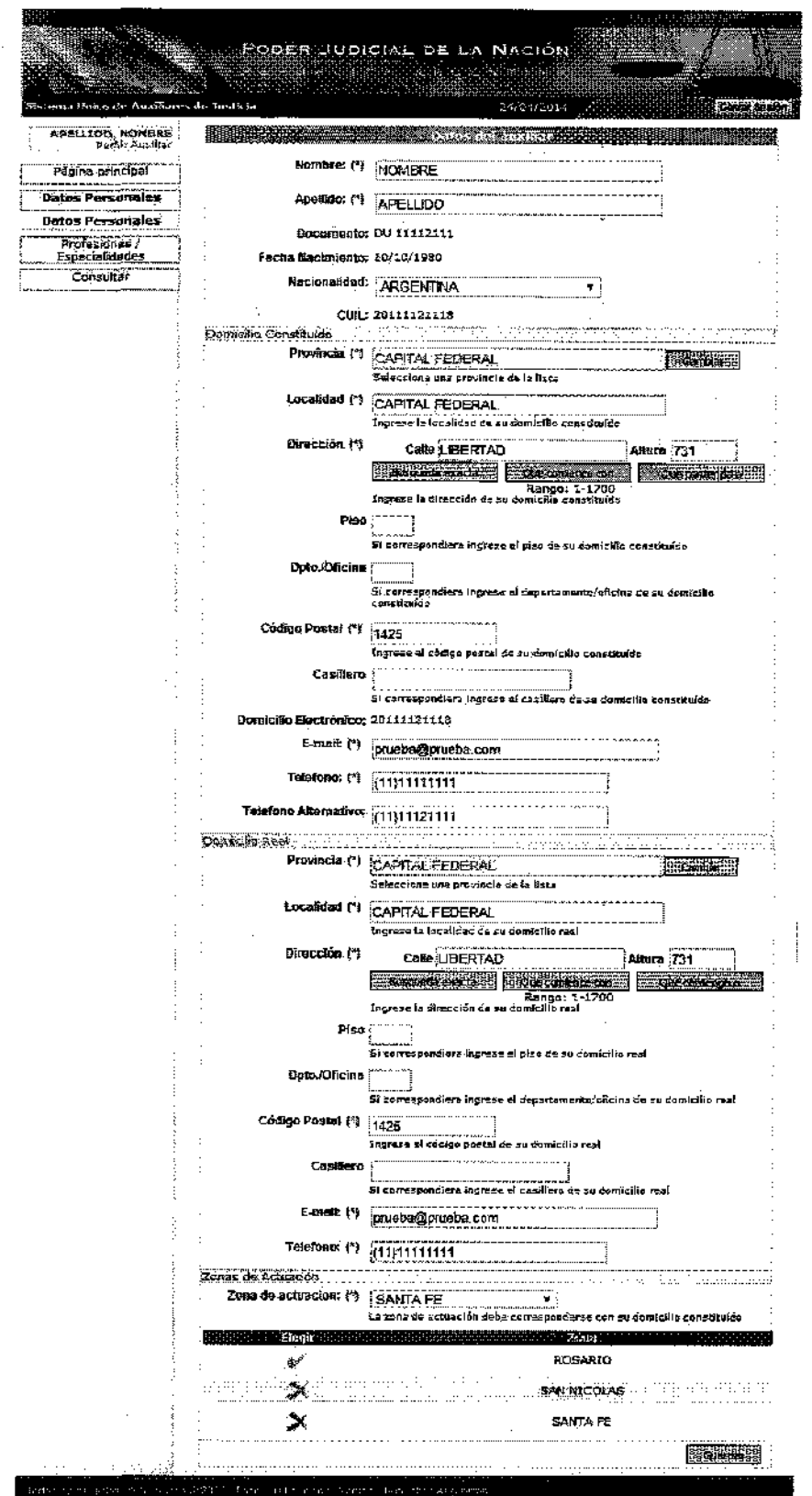

 $\sim$ 

 $\hat{\boldsymbol{\gamma}}$ 

 $\hat{\boldsymbol{\beta}}$ 

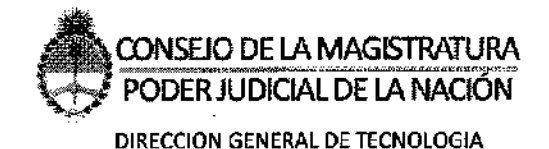

#### **B) INSCRIPCIÓN A** PROFESIONES

El paso siguiente es la Inscripción de las Profesiones y Especialidades. Deberá ir a la pestaña Profesiones/Especialidades, luego a Ver/Cargar y dentro de esa pestaña deberá seleccionar el botón Agregar Profesiones. Se abrirá una ventana que le pedirá que elija la profesión, que suba el titulo habilitante o certificado de idoneidad,

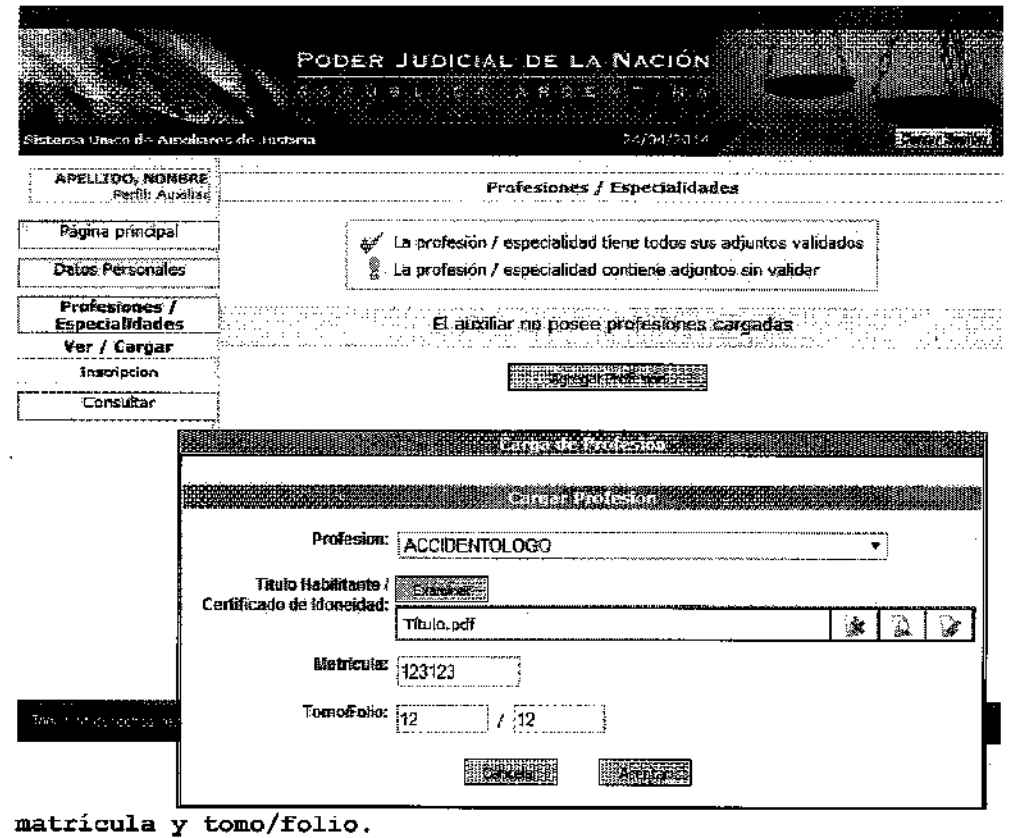

Una vez agregada la Profesión, puede agregar una Especialidad correspondiente a esa especialidad haciendo click en Opciones, luego en Agregar especialidad. Alli debe elegir la Especialidad de la Profesión y subir el certificado de idoneidad, matricula, tomo y folio.

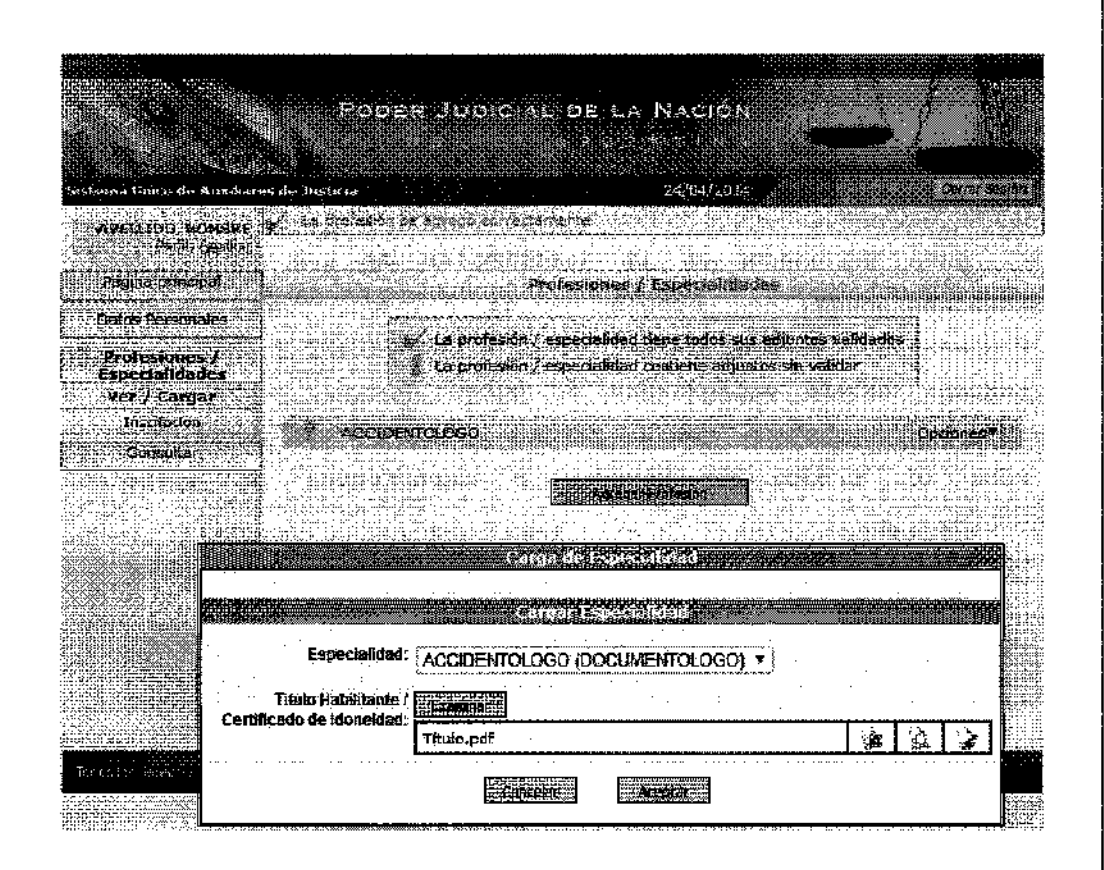

Una vez agregadas todas las Profesiones, deberá validar sus adjuntos. Si su Profesión tiene Colegio/Consejo Profesional deberá remitirse a él. De lo contrario deberá ir a la Oficina de Peritos correspondiente a alguna de las Cámaras o Jurisdicciones del Interior donde se encuentra.

Luego de haber validado los adjuntos, debe pasar a la inscripción propiamente dicha.

Para ello debe abrir la pestaña Especialidades, que se comporta de la misma manera que la pestaña Profesiones, y luego Inscripción.

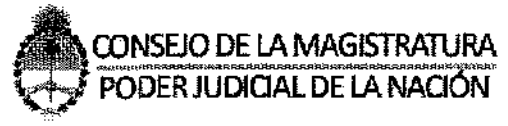

DIRECCIÓN GENERAL DE TECNOLOGÍA

Luego que la Profesión haya sido validada, el siguiente paso para inscribirse es ir a la pestaña Profesiones/Especialidad, luego desplegar el botón Opciones, y seleccionar Inscripción. Le aparecerá una ventana donde podrá elegir los fueros donde desea actuar.

![](_page_14_Figure_3.jpeg)

Debe hacer click sobre cada cruz roja del fuero que desea seleccionar, la cruz roja pasara a ser un tilde verde. Luego una vez finalizada la selección de fueros dar click en Aceptar. De esta forma ya estará inscripto para esa profesión en dichos fueros.

#### 3 CONSULTA

Usted puede realizar Consultas sobre su estado como Perito. Para ello debe ir a la pestaña Consultar. Dentro de la misma tiene las opciones de Asignaciones Activas, Asignaciones Canceladas e Inhibiciones/Sanciones/Licencias.

Dentro de cada opción se encuentra un cuadro de búsqueda en los que podrá agregar distintos filtros que lo ayuden a especificar la búsqueda.

![](_page_15_Picture_20.jpeg)

![](_page_16_Picture_0.jpeg)

**DIRECCION GENERAL DE TECNOLOGIA** 

![](_page_16_Picture_15.jpeg)

 $\frac{1}{2}$ 

 $\epsilon$ 

 $\mathcal{A}$  $\label{eq:2.1} \frac{1}{\sqrt{2}}\left(\frac{1}{\sqrt{2}}\right)^{2} \left(\frac{1}{\sqrt{2}}\right)^{2} \left(\frac{1}{\sqrt{2}}\right)^{2} \left(\frac{1}{\sqrt{2}}\right)^{2} \left(\frac{1}{\sqrt{2}}\right)^{2} \left(\frac{1}{\sqrt{2}}\right)^{2} \left(\frac{1}{\sqrt{2}}\right)^{2} \left(\frac{1}{\sqrt{2}}\right)^{2} \left(\frac{1}{\sqrt{2}}\right)^{2} \left(\frac{1}{\sqrt{2}}\right)^{2} \left(\frac{1}{\sqrt{2}}\right)^{2} \left(\$  $\mathcal{L}^{\text{max}}_{\text{max}}$  and  $\mathcal{L}^{\text{max}}_{\text{max}}$  $\label{eq:2.1} \frac{1}{\sqrt{2}}\left(\frac{1}{\sqrt{2}}\right)^{2} \left(\frac{1}{\sqrt{2}}\right)^{2} \left(\frac{1}{\sqrt{2}}\right)^{2} \left(\frac{1}{\sqrt{2}}\right)^{2} \left(\frac{1}{\sqrt{2}}\right)^{2} \left(\frac{1}{\sqrt{2}}\right)^{2} \left(\frac{1}{\sqrt{2}}\right)^{2} \left(\frac{1}{\sqrt{2}}\right)^{2} \left(\frac{1}{\sqrt{2}}\right)^{2} \left(\frac{1}{\sqrt{2}}\right)^{2} \left(\frac{1}{\sqrt{2}}\right)^{2} \left(\$  $\mathcal{L}(\mathcal{A})$  and  $\mathcal{L}(\mathcal{A})$  $\label{eq:2.1} \frac{1}{\sqrt{2}}\int_{\mathbb{R}^3}\frac{1}{\sqrt{2}}\left(\frac{1}{\sqrt{2}}\right)^2\frac{1}{\sqrt{2}}\left(\frac{1}{\sqrt{2}}\right)^2\frac{1}{\sqrt{2}}\left(\frac{1}{\sqrt{2}}\right)^2.$  $\label{eq:2.1} \frac{1}{\sqrt{2}}\left(\frac{1}{\sqrt{2}}\right)^{2} \left(\frac{1}{\sqrt{2}}\right)^{2} \left(\frac{1}{\sqrt{2}}\right)^{2} \left(\frac{1}{\sqrt{2}}\right)^{2} \left(\frac{1}{\sqrt{2}}\right)^{2} \left(\frac{1}{\sqrt{2}}\right)^{2} \left(\frac{1}{\sqrt{2}}\right)^{2} \left(\frac{1}{\sqrt{2}}\right)^{2} \left(\frac{1}{\sqrt{2}}\right)^{2} \left(\frac{1}{\sqrt{2}}\right)^{2} \left(\frac{1}{\sqrt{2}}\right)^{2} \left(\$  $\label{eq:2.1} \frac{1}{\sqrt{2}}\int_{\mathbb{R}^3}\frac{1}{\sqrt{2}}\left(\frac{1}{\sqrt{2}}\int_{\mathbb{R}^3}\frac{1}{\sqrt{2}}\left(\frac{1}{\sqrt{2}}\int_{\mathbb{R}^3}\frac{1}{\sqrt{2}}\right)\frac{1}{\sqrt{2}}\right)\frac{1}{\sqrt{2}}\,d\mu.$  $\mathcal{A}^{\text{max}}_{\text{max}}$  and  $\mathcal{A}^{\text{max}}_{\text{max}}$  $\label{eq:2.1} \frac{1}{\sqrt{2\pi}}\frac{1}{\sqrt{2\pi}}\frac{1}{\sqrt$  $\mathcal{A}^{\mathcal{A}}$